# Package 'ChIPseeker'

April 15, 2019

<span id="page-0-0"></span>Type Package

Title ChIPseeker for ChIP peak Annotation, Comparison, and Visualization

Version 1.18.0

Encoding UTF-8

Maintainer Guangchuang Yu <guangchuangyu@gmail.com>

Description This package implements functions to retrieve the nearest genes around the peak, annotate genomic region of the peak, statstical methods for estimate the significance of overlap among ChIP peak data sets, and incorporate GEO database for user to compare the own dataset with those deposited in database. The comparison can be used to infer cooperative regulation and thus can be used to generate hypotheses. Several visualization functions are implemented to summarize the coverage of the peak experiment, average profile and heatmap of peaks binding to TSS regions, genomic annotation, distance to TSS, and overlap of peaks or genes.

#### **Depends**  $R (= 3.4.0)$

Imports AnnotationDbi, BiocGenerics, boot, enrichplot, IRanges (>= 2.13.12), GenomeInfoDb, GenomicRanges (>= 1.31.8), GenomicFeatures ( $>= 1.31.3$ ), ggplot2 ( $>= 2.2.0$ ), gplots, graphics, grDevices, grid, gridBase, gtools, methods, plotrix, dplyr, parallel, magrittr, RColorBrewer, rtracklayer, S4Vectors (>= 0.17.25), stats, TxDb.Hsapiens.UCSC.hg19.knownGene, UpSetR, utils

Suggests clusterProfiler, ReactomePA, org.Hs.eg.db, knitr, BiocStyle, rmarkdown, testthat

Remotes GuangchuangYu/enrichplot

URL <https://guangchuangyu.github.io/software/ChIPseeker>

BugReports <https://github.com/GuangchuangYu/ChIPseeker/issues>

VignetteBuilder knitr

ByteCompile true

License Artistic-2.0

biocViews Annotation, ChIPSeq, Software, Visualization, MultipleComparison

RoxygenNote 6.1.0 git\_url https://git.bioconductor.org/packages/ChIPseeker

git\_branch RELEASE\_3\_8

git\_last\_commit 6d54183

git\_last\_commit\_date 2018-10-30

Date/Publication 2019-04-15

Author Guangchuang Yu [aut, cre] (<https://orcid.org/0000-0002-6485-8781>), Yun Yan [ctb], Hervé Pagès [ctb], Michael Kluge [ctb], Thomas Schwarzl [ctb]

# R topics documented:

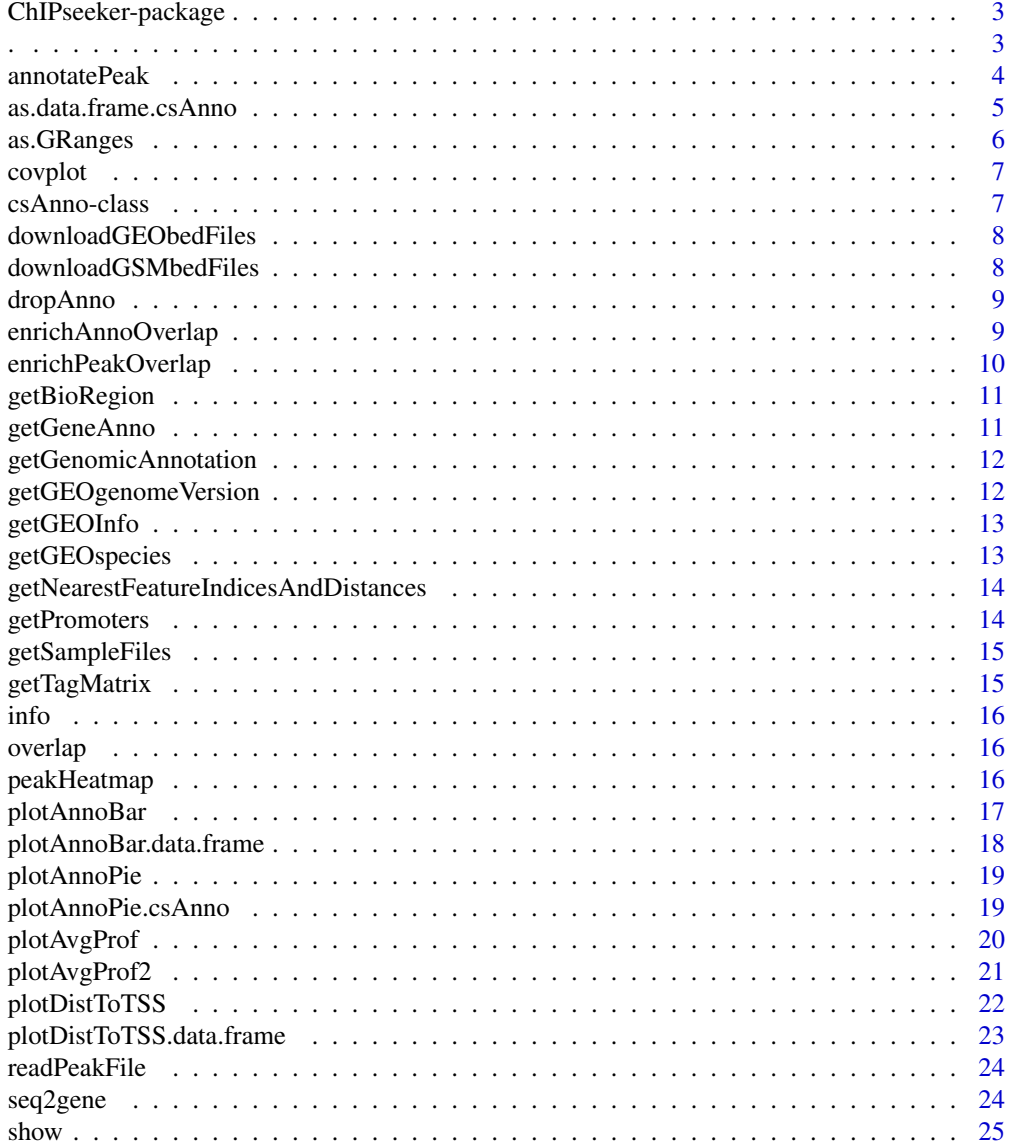

<span id="page-2-0"></span>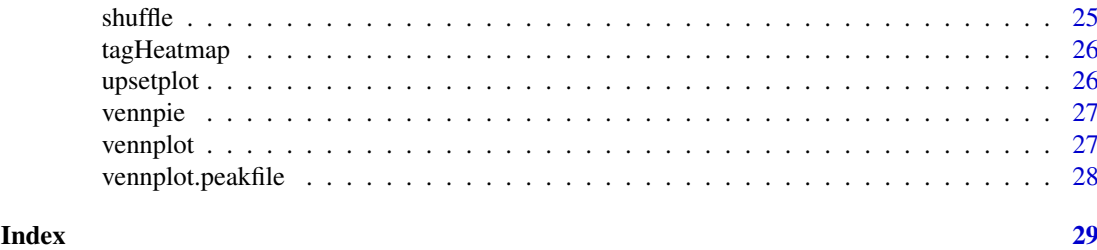

ChIPseeker-package *ChIP-SEQ Annotation, Visualization and Comparison*

#### Description

This package is designed for chip-seq data analysis

# Details

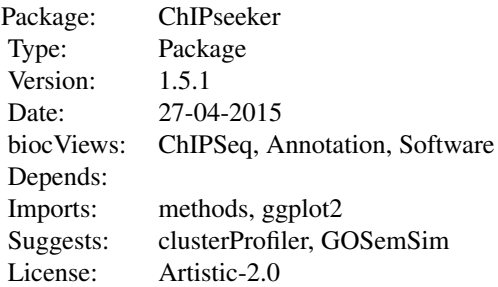

#### Author(s)

Guangchuang Yu Maintainer: Guangchuang Yu <guangchuangyu@gmail.com>

# Description

capture name of variable

. *.*

# Usage

 $.(\ldots, .env = parent-frame())$ 

# Arguments

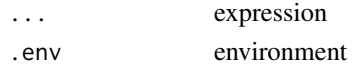

#### Value

expression

#### Examples

```
x \le -1eval(.(x)[[1]])
```
<span id="page-3-1"></span>annotatePeak *annotatePeak*

#### Description

Annotate peaks

# Usage

```
annotatePeak(peak, tssRegion = c(-3000, 3000), TxDb = NULL,
 level = "transcript", assignGenomicAnnotation = TRUE,
 genomicAnnotationPriority = c("Promoter", "5UTR", "3UTR", "Exon",
 "Intron", "Downstream", "Intergenic"), annoDb = NULL,
 addFlankGeneInfo = FALSE, flankDistance = 5000, sameStrand = FALSE,
  ignoreOverlap = FALSE, ignoreUpstream = FALSE,
  ignoreDownstream = FALSE, overlap = "TSS", verbose = TRUE)
```
#### Arguments

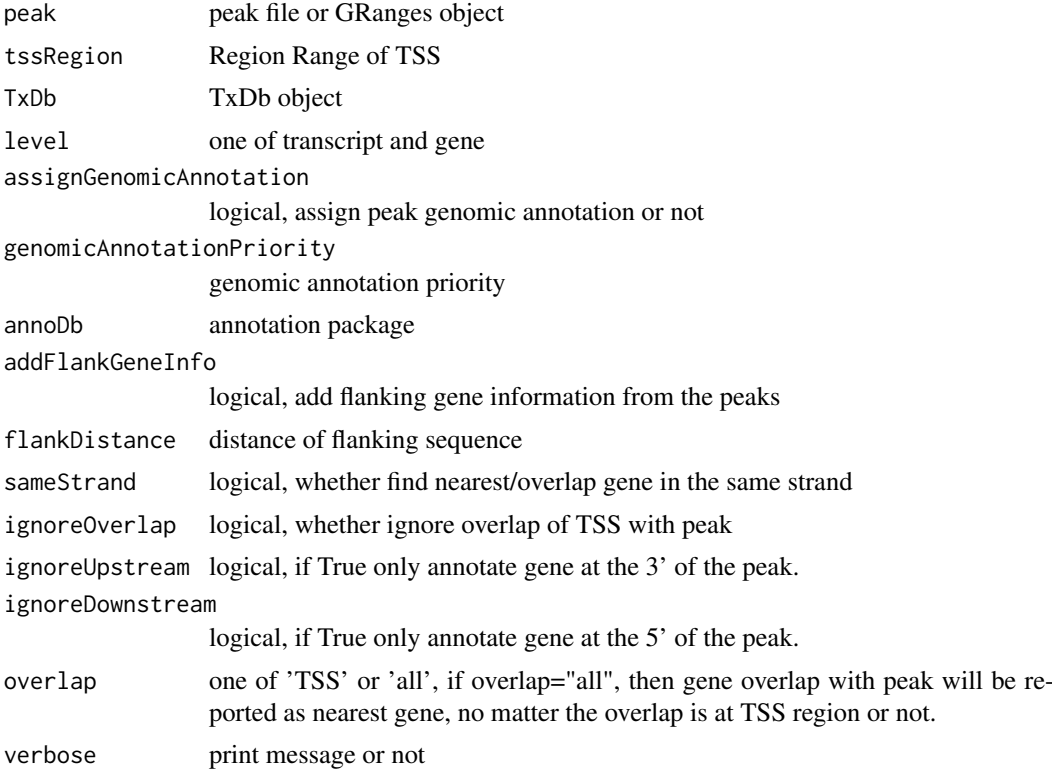

<span id="page-3-0"></span>

#### <span id="page-4-0"></span>Value

data.frame or GRanges object with columns of:

all columns provided by input.

annotation: genomic feature of the peak, for instance if the peak is located in 5'UTR, it will annotated by 5'UTR. Possible annotation is Promoter-TSS, Exon, 5' UTR, 3' UTR, Intron, and Intergenic.

geneChr: Chromosome of the nearest gene

geneStart: gene start

geneEnd: gene end

geneLength: gene length

geneStrand: gene strand

geneId: entrezgene ID

distanceToTSS: distance from peak to gene TSS

if annoDb is provided, extra column will be included:

ENSEMBL: ensembl ID of the nearest gene

SYMBOL: gene symbol

GENENAME: full gene name

#### Author(s)

G Yu

#### See Also

[plotAnnoBar](#page-16-1) [plotAnnoPie](#page-18-1) [plotDistToTSS](#page-21-1)

#### Examples

```
## Not run:
require(TxDb.Hsapiens.UCSC.hg19.knownGene)
txdb <- TxDb.Hsapiens.UCSC.hg19.knownGene
peakfile <- system.file("extdata", "sample_peaks.txt", package="ChIPseeker")
peakAnno <- annotatePeak(peakfile, tssRegion=c(-3000, 3000), TxDb=txdb)
peakAnno
```
## End(Not run)

as.data.frame.csAnno *as.data.frame.csAnno*

#### Description

convert csAnno object to data.frame

#### Usage

```
## S3 method for class 'csAnno'
as.data.frame(x, row.name = NULL, optional = FALSE,...)
```
# Arguments

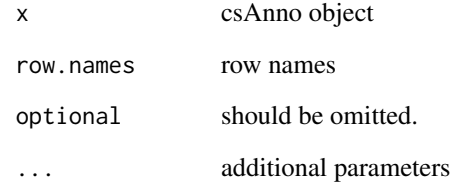

# Value

data.frame

# Author(s)

Guangchuang Yu <https://guangchuangyu.github.io>

as.GRanges *as.GRanges*

# Description

convert csAnno object to GRanges

# Usage

as.GRanges(x)

# Arguments

x csAnno object

# Value

GRanges object

# Author(s)

Guangchuang Yu <https://guangchuangyu.github.io>

<span id="page-5-0"></span>

<span id="page-6-0"></span>covplot *covplot*

# Description

plot peak coverage

# Usage

```
covplot(peak, weightCol = NULL, xlab = "Chromosome Size (bp)",
  ylab = "", title = "ChIP Peaks over Chromosomes", chrs = NULL,
  xlim = NULL, lower = 1)
```
#### Arguments

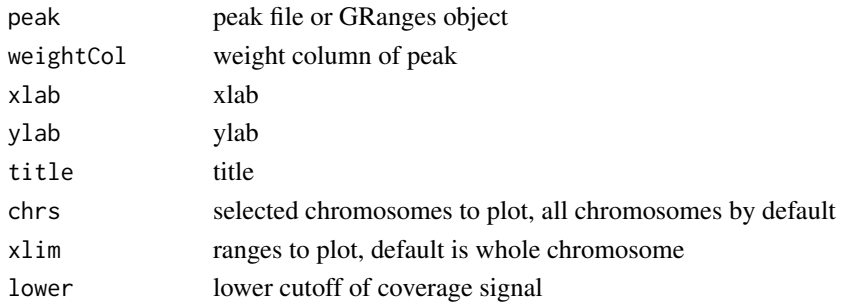

#### Value

ggplot2 object

# Author(s)

G Yu

csAnno-class *Class "csAnno" This class represents the output of ChIPseeker Annotation*

#### Description

Class "csAnno" This class represents the output of ChIPseeker Annotation

# Slots

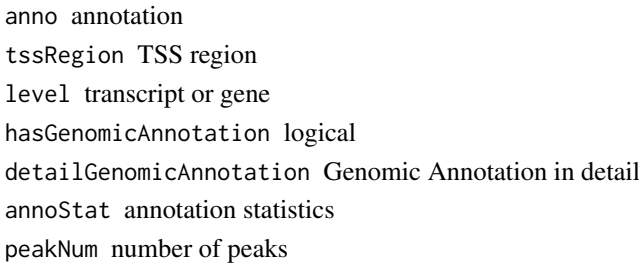

#### <span id="page-7-0"></span>Author(s)

Guangchuang Yu <https://guangchuangyu.github.io>

#### See Also

[annotatePeak](#page-3-1)

downloadGEObedFiles *downloadGEObedFiles*

#### Description

download all BED files of a particular genome version

# Usage

```
downloadGEObedFiles(genome, destDir = getwd())
```
# Arguments

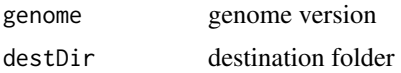

# Author(s)

G Yu

downloadGSMbedFiles *downloadGSMbedFiles*

#### Description

download BED supplementary files of a list of GSM accession numbers

#### Usage

```
downloadGSMbedFiles(GSM, destDir = getwd())
```
### Arguments

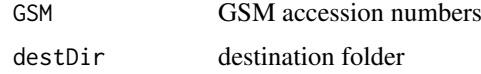

#### Author(s)

<span id="page-8-0"></span>dropAnno *dropAnno*

#### Description

dropAnno

# Usage

dropAnno(csAnno, distanceToTSS\_cutoff = 10000)

# Arguments

csAnno output of annotatePeak distanceToTSS\_cutoff distance to TSS cutoff

# Details

drop annotation exceeding distanceToTSS\_cutoff

# Value

csAnno object

#### Author(s)

Guangchuang Yu

enrichAnnoOverlap *enrichAnnoOverlap*

### Description

calcuate overlap significant of ChIP experiments based on their nearest gene annotation

#### Usage

```
enrichAnnoOverlap(queryPeak, targetPeak, TxDb = NULL,
 pAdjustMethod = "BH", chainFile = NULL,
 distanceToTSS_cutoff = NULL)
```
#### Arguments

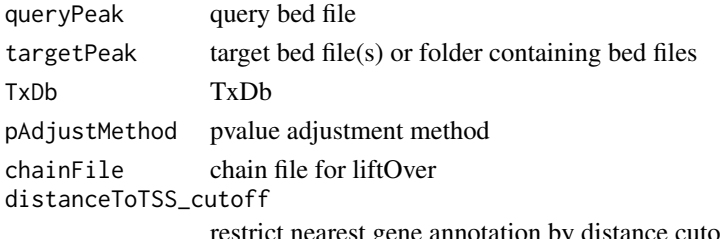

restrict nearest gene annotation by distance cutoff

### Value

data.frame

# Author(s)

G Yu

enrichPeakOverlap *enrichPeakOverlap*

# Description

calculate overlap significant of ChIP experiments based on the genome coordinations

# Usage

```
enrichPeakOverlap(queryPeak, targetPeak, TxDb = NULL,
 pAdjustMethod = "BH", nShuffle = 1000, chainFile = NULL,
 pool = TRUE, mc.cores = detectCores() - 1, verbose = TRUE)
```
#### Arguments

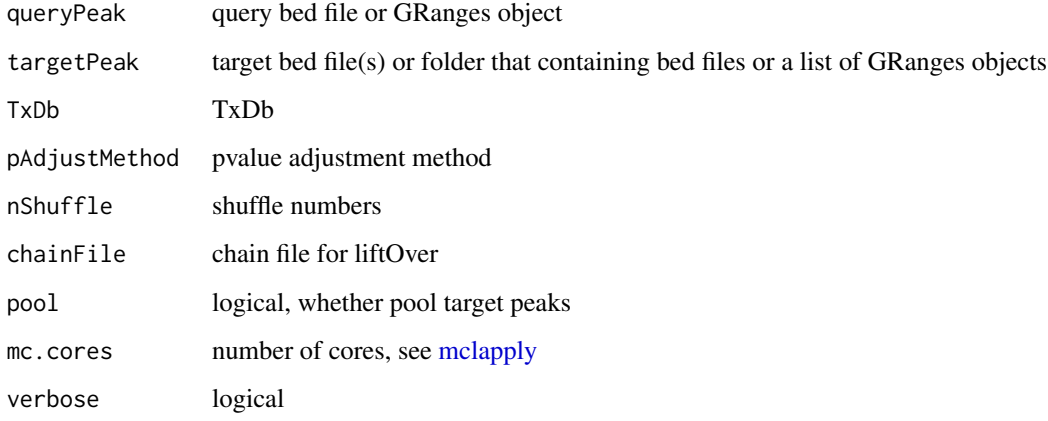

# Value

data.frame

# Author(s)

<span id="page-9-0"></span>

<span id="page-10-0"></span>getBioRegion *getBioRegion*

### Description

prepare a region center on start site of selected feature

# Usage

```
getBioRegion(TxDb = NULL, upstream = 1000, downstream = 1000,
 by = "gene")
```
#### Arguments

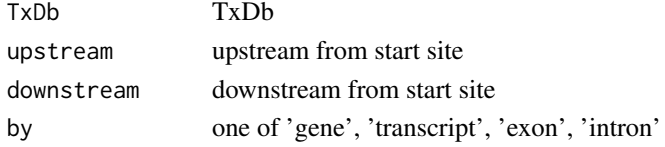

# Value

GRanges object

# Author(s)

Guangchuang Yu

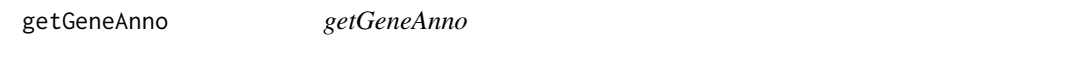

#### Description

get gene annotation, symbol, gene name etc.

#### Usage

getGeneAnno(annoDb, geneID, type)

#### Arguments

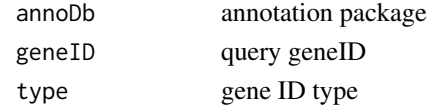

# Value

data.frame

# Author(s)

<span id="page-11-0"></span>getGenomicAnnotation *getGenomicAnnotation*

# Description

get Genomic Annotation of peaks

# Usage

```
getGenomicAnnotation(peaks, distance, tssRegion = c(-3000, 3000), TxDb,
 level, genomicAnnotationPriority, sameStrand = FALSE)
```
#### Arguments

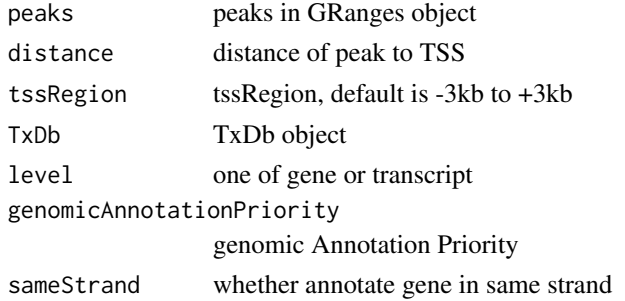

#### Value

character vector

#### Author(s)

G Yu

getGEOgenomeVersion *getGEOgenomeVersion*

#### Description

get genome version statistics collecting from GEO ChIPseq data

#### Usage

getGEOgenomeVersion()

#### Value

data.frame

#### Author(s)

<span id="page-12-0"></span>getGEOInfo *getGEOInfo*

# Description

get subset of GEO information by genome version keyword

# Usage

```
getGEOInfo(genome, simplify = TRUE)
```
# Arguments

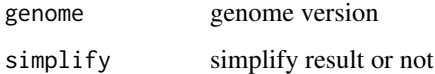

## Value

data.frame

# Author(s)

G Yu

getGEOspecies *getGEOspecies*

# Description

accessing species statistics collecting from GEO database

# Usage

```
getGEOspecies()
```
# Value

data.frame

#### Author(s)

#### <span id="page-13-0"></span>getNearestFeatureIndicesAndDistances

```
getNearestFeatureIndicesAndDistances
```
#### Description

get index of features that closest to peak and calculate distance

#### Usage

```
getNearestFeatureIndicesAndDistances(peaks, features, sameStrand = FALSE,
  ignoreOverlap = FALSE, ignoreUpstream = FALSE,
  ignoreDownstream = FALSE, overlap = "TSS")
```
#### Arguments

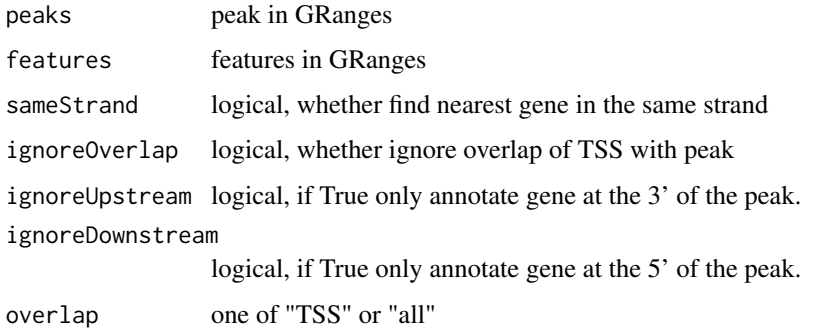

#### Value

list

# Author(s)

G Yu

getPromoters *getPromoters*

#### Description

prepare the promoter regions

# Usage

```
getPromoters(TxDb = NULL, upstream = 1000, downstream = 1000,
 by = "gene")
```
# <span id="page-14-0"></span>getSampleFiles 15

# Arguments

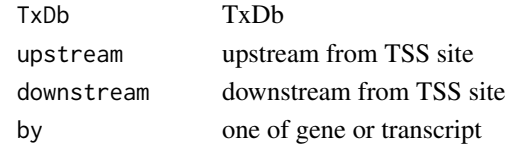

# Value

GRanges object

getSampleFiles *getSampleFiles*

# Description

get filenames of sample files

#### Usage

getSampleFiles()

#### Value

list of file names

# Author(s)

G Yu

getTagMatrix *getTagMatrix*

# Description

calculate the tag matrix

#### Usage

```
getTagMatrix(peak, weightCol = NULL, windows, flip_minor_strand = TRUE)
```
# Arguments

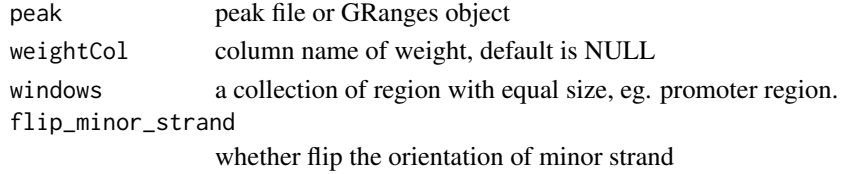

# Value

tagMatrix

<span id="page-15-0"></span>

# Description

ucsc genome version, precalcuated data and gsm information

overlap *overlap*

#### Description

calculate the overlap matrix, which is useful for vennplot

#### Usage

overlap(Sets)

#### Arguments

Sets a list of objects

#### Value

data.frame

#### Author(s)

G Yu

peakHeatmap *peakHeatmap*

#### Description

plot the heatmap of peaks align to flank sequences of TSS

#### Usage

```
peakHeatmap(peak, weightCol = NULL, TxDb = NULL, upstream = 1000,
  downstream = 1000, xlab = '''', ylab = '''', title = NULL,
  color = NULL, verbose = TRUE)
```
#### <span id="page-16-0"></span>plotAnnoBar 17

#### Arguments

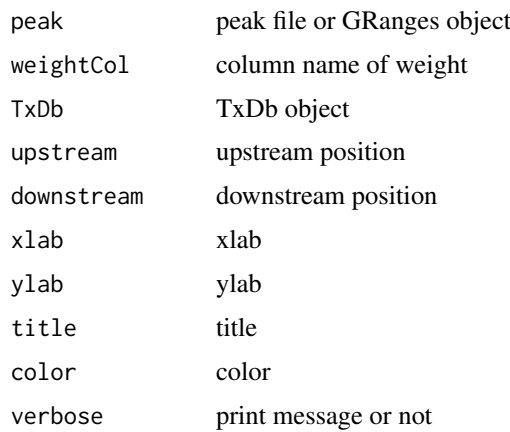

# Value

figure

# Author(s)

G Yu

<span id="page-16-1"></span>plotAnnoBar *plotAnnoBar method generics*

#### Description

plotAnnoBar method for csAnno instance

#### Usage

```
plotAnnoBar(x, xlab = ", ylab = "Percentage(\%)",
  title = "Feature Distribution", ...)
## S4 method for signature 'list'
plotAnnoBar(x, xlab = "", ylab = "Percentage(%)",
  title = "Feature Distribution", ...)
```
plotAnnoBar(x, xlab="", ylab='Percentage(%)',title="Feature Distribution", ...)

# Arguments

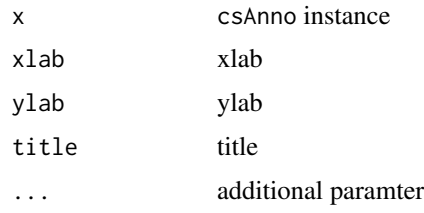

#### Value

plot

#### Author(s)

Guangchuang Yu <https://guangchuangyu.github.io>

plotAnnoBar.data.frame

*plotAnnoBar.data.frame*

#### Description

plot feature distribution based on their chromosome region

# Usage

```
plotAnnoBar.data.frame(anno.df, xlab = "", ylab = "Percentage(%)",
  title = "Feature Distribution", categoryColumn)
```
#### Arguments

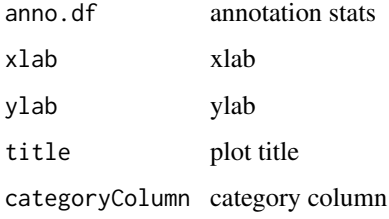

#### Details

plot chromosome region features

#### Value

bar plot that summarize genomic features of peaks

# Author(s)

Guangchuang Yu <https://guangchuangyu.github.io>

# See Also

[annotatePeak](#page-3-1) [plotAnnoPie](#page-18-1)

<span id="page-17-0"></span>

<span id="page-18-1"></span><span id="page-18-0"></span>

#### Description

plotAnnoPie method for csAnno instance

# Usage

```
plotAnnoPie(x, ndigit = 2, cex = 0.9, col = NA,
  legend.position = "rightside", pie3D = FALSE, ...)
```
plotAnnoPie(x,ndigit=2, cex=0.9,col=NA,legend.position="rightside", pie3D=FALSE, ...)

#### Arguments

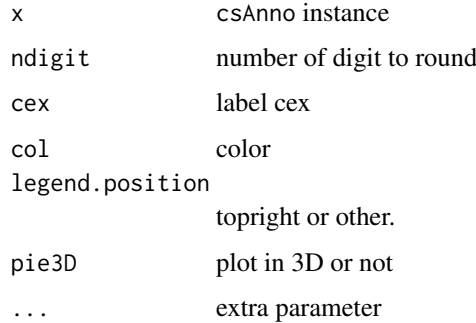

#### Value

plot

# Author(s)

Guangchuang Yu <https://guangchuangyu.github.io>

plotAnnoPie.csAnno *plotAnnoPie*

#### Description

pieplot from peak genomic annotation

# Usage

```
plotAnnoPie.csAnno(x, ndigit = 2, cex = 0.9, col = NA,
 legend.position = "rightside", pie3D = FALSE, ...)
```
#### Arguments

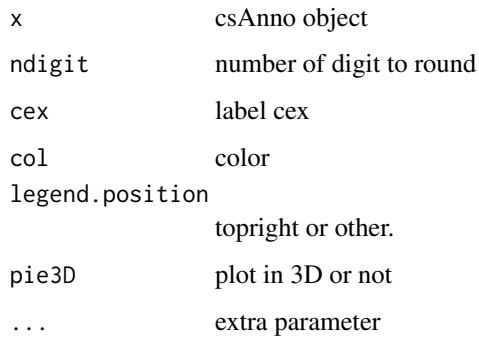

#### Value

pie plot of peak genomic feature annotation

#### Author(s)

Guangchuang Yu <https://guangchuangyu.github.io>

#### See Also

[annotatePeak](#page-3-1) [plotAnnoBar](#page-16-1)

# Examples

```
## Not run:
require(TxDb.Hsapiens.UCSC.hg19.knownGene)
txdb <- TxDb.Hsapiens.UCSC.hg19.knownGene
peakfile <- system.file("extdata", "sample_peaks.txt", package="chipseeker")
peakAnno <- annotatePeak(peakfile, TxDb=txdb)
plotAnnoPie(peakAnno)
```
## End(Not run)

plotAvgProf *plotAvgProf*

# Description

plot the profile of peaks

#### Usage

```
plotAvgProf(tagMatrix, xlim, xlab = "Genomic Region (5'->3')",
  ylab = "Peak Count Frequency", conf, facet = "none", free_y = TRUE,
  ...)
```
<span id="page-19-0"></span>

#### <span id="page-20-0"></span>plotAvgProf2 21

# Arguments

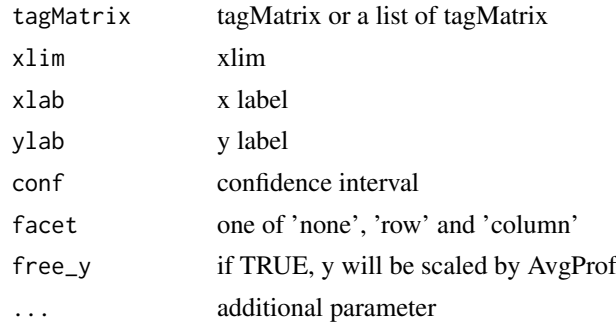

#### Value

ggplot object

# Author(s)

G Yu; Y Yan

plotAvgProf2 *plotAvgProf*

# Description

plot the profile of peaks that align to flank sequences of TSS

# Usage

```
plotAvgProf2(peak, weightCol = NULL, TxDb = NULL, upstream = 1000,
  downstream = 1000, xlab = "Genomic Region (5' ->3')",
  ylab = "Peak Count Frequency", conf, facet = "none", free_y = TRUE,
  verbose = TRUE, ...)
```
#### Arguments

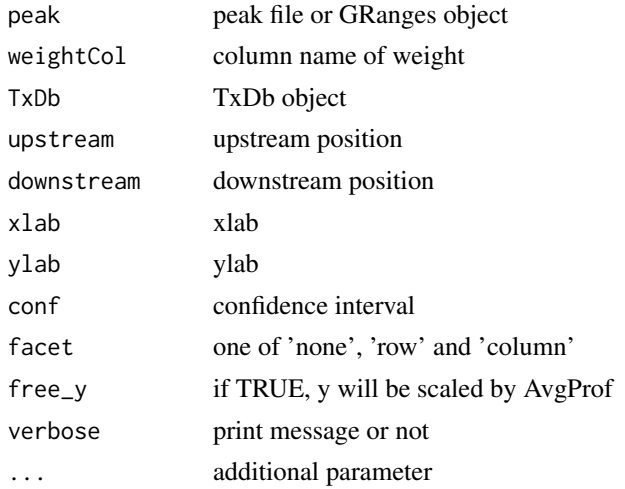

#### Value

ggplot object

#### Author(s)

G Yu

<span id="page-21-1"></span>plotDistToTSS *plotDistToTSS method generics*

#### Description

plotDistToTSS method for csAnno instance

#### Usage

```
plotDistToTSS(x, distanceColumn = "distanceToTSS", xlab = "",
 ylab = "Binding sites (%) (5'->3')",
 title = "Distribution of transcription factor-binding loci relative to TSS",
  ...)
## S4 method for signature 'list'
plotDistToTSS(x, distanceColumn = "distanceToTSS",
 xlab = "", ylab = "Binding sites (\%) (5'-3')",
  title = "Distribution of transcription factor-binding loci relative to TSS",
  ...)
plotDistToTSS(x,distanceColumn="distanceToTSS", xlab="",
```
ylab="Binding sites (%) (5'->3')", title="Distribution of transcription factor-binding loci relative to TSS",...)

#### Arguments

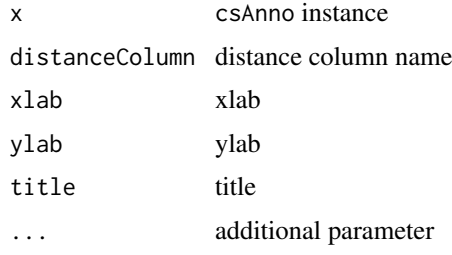

#### Value

plot

# Author(s)

Guangchuang Yu <https://guangchuangyu.github.io>

<span id="page-21-0"></span>

<span id="page-22-0"></span>plotDistToTSS.data.frame

*plotDistToTSS.data.frame*

# Description

plot feature distribution based on the distances to the TSS

#### Usage

```
plotDistToTSS.data.frame(peakDist, distanceColumn = "distanceToTSS",
 xlab = "", ylab = "Binding sites (*) (5'-3')",
 title = "Distribution of transcription factor-binding loci relative to TSS",
 categoryColumn)
```
#### Arguments

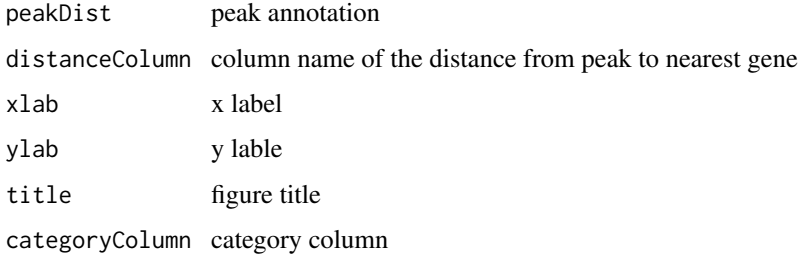

#### Value

bar plot that summarize distance from peak to TSS of the nearest gene.

#### Author(s)

Guangchuang Yu <https://guangchuangyu.github.io>

#### See Also

[annotatePeak](#page-3-1)

#### Examples

```
## Not run:
require(TxDb.Hsapiens.UCSC.hg19.knownGene)
txdb <- TxDb.Hsapiens.UCSC.hg19.knownGene
peakfile <- system.file("extdata", "sample_peaks.txt", package="ChIPseeker")
peakAnno <- annotatePeak(peakfile, TxDb=txdb)
plotDistToTSS(peakAnno)
```
## End(Not run)

<span id="page-23-0"></span>readPeakFile *readPeakFile*

# Description

read peak file and store in data.frame or GRanges object

# Usage

```
readPeakFile(peakfile, as = "GRanges", ...)
```
#### Arguments

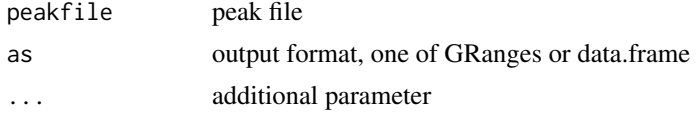

# Value

peak information, in GRanges or data.frame object

#### Author(s)

G Yu

#### Examples

```
peakfile <- system.file("extdata", "sample_peaks.txt", package="ChIPseeker")
peak.gr <- readPeakFile(peakfile, as="GRanges")
peak.gr
```

```
seq2gene seq2gene
```
#### Description

annotate genomic regions to genes in many-to-many mapping

#### Usage

```
seq2gene(seq, tssRegion, flankDistance, TxDb, sameStrand = FALSE)
```
#### Arguments

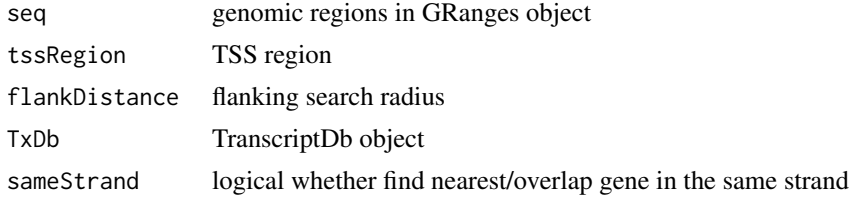

<span id="page-24-0"></span> $\mathsf{show}$  25

# Value

gene vector

# Author(s)

Guangchuang Yu

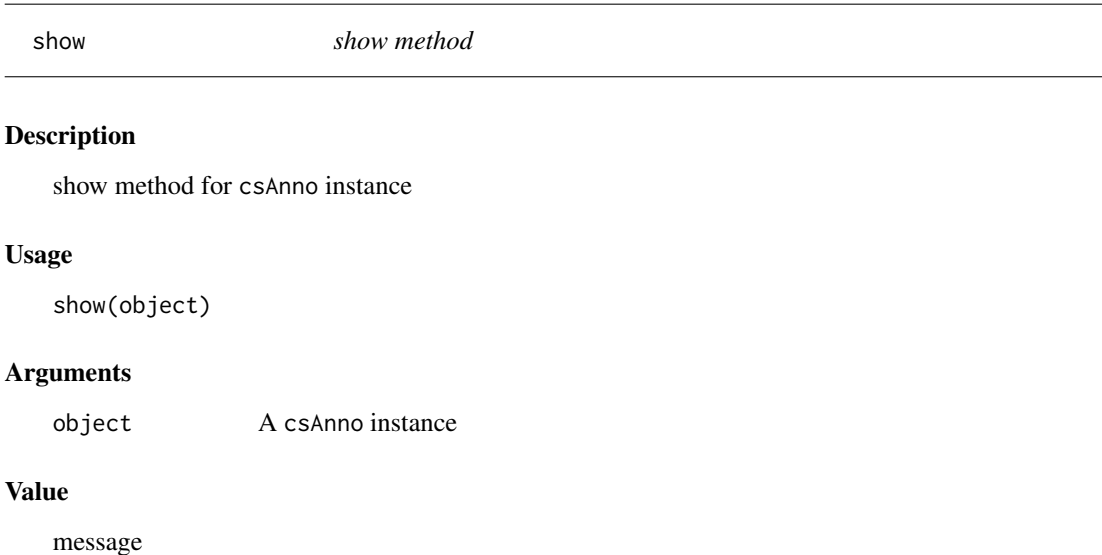

# Author(s)

Guangchuang Yu <https://guangchuangyu.github.io>

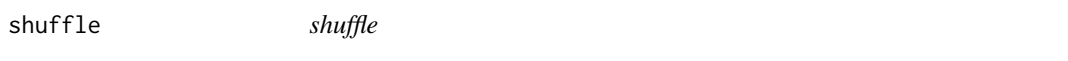

# Description

shuffle the position of peak

# Usage

shuffle(peak.gr, TxDb)

# Arguments

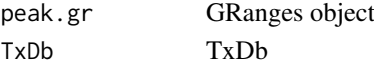

# Value

GRanges object

# Author(s)

<span id="page-25-0"></span>tagHeatmap *tagHeatmap*

# Description

plot the heatmap of tagMatrix

#### Usage

```
tagHeatmap(tagMatrix, xlim, xlab = "", ylab = "", title = NULL,
 color = "red")
```
# Arguments

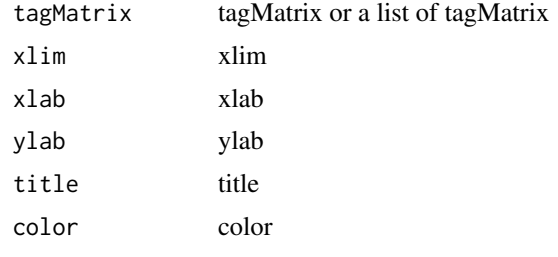

# Value

figure

# Author(s)

G Yu

upsetplot *upsetplot method*

# Description

upsetplot method generics

#### Usage

upsetplot(x, ...)

# Arguments

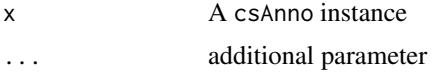

# Value

plot

#### <span id="page-26-0"></span>vennpie 27

#### Author(s)

Guangchuang Yu <https://guangchuangyu.github.io>

vennpie *vennpie method generics*

#### Description

vennpie method generics

#### Usage

vennpie(x,  $r = 0.2, ...$ )

vennpie $(x, r=0.2, ...)$ 

# Arguments

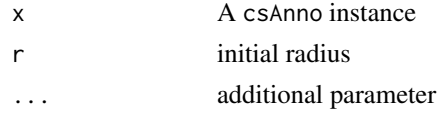

#### Value

plot

#### Author(s)

Guangchuang Yu <https://guangchuangyu.github.io>

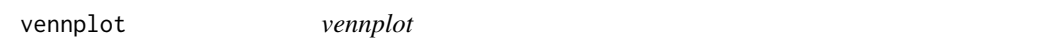

# Description

plot the overlap of a list of object

# Usage

vennplot(Sets, by = "gplots")

#### Arguments

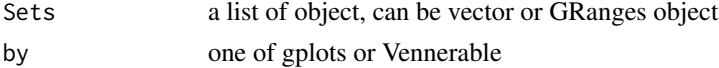

#### Value

venn plot that summarize the overlap of peaks from different experiments or gene annotation from different peak files.

#### Author(s)

G Yu

# Examples

```
## example not run
## require(TxDb.Hsapiens.UCSC.hg19.knownGene)
## txdb <- TxDb.Hsapiens.UCSC.hg19.knownGene
## peakfiles <- getSampleFiles()
## peakAnnoList <- lapply(peakfiles, annotatePeak)
## names(peakAnnoList) <- names(peakfiles)
## genes= lapply(peakAnnoList, function(i) as.data.frame(i)$geneId)
## vennplot(genes)
```
vennplot.peakfile *vennplot.peakfile*

# Description

vennplot for peak files

# Usage

vennplot.peakfile(files, labels = NULL)

# Arguments

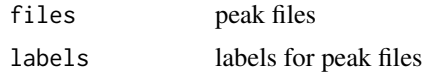

# Value

figure

# Author(s)

<span id="page-27-0"></span>

# <span id="page-28-0"></span>Index

∗Topic classes csAnno-class, [7](#page-6-0) ∗Topic datasets info, [16](#page-15-0) ∗Topic package ChIPseeker-package, [3](#page-2-0) ., [3](#page-2-0) annotatePeak, [4,](#page-3-0) *[8](#page-7-0)*, *[18](#page-17-0)*, *[20](#page-19-0)*, *[23](#page-22-0)* as.data.frame.csAnno, [5](#page-4-0) as.GRanges, [6](#page-5-0) ChIPseeker *(*ChIPseeker-package*)*, [3](#page-2-0) ChIPseeker-package, [3](#page-2-0) covplot, [7](#page-6-0) csAnno-class, [7](#page-6-0) downloadGEObedFiles, [8](#page-7-0) downloadGSMbedFiles, [8](#page-7-0) dropAnno, [9](#page-8-0) enrichAnnoOverlap, [9](#page-8-0) enrichPeakOverlap, [10](#page-9-0) getBioRegion, [11](#page-10-0) getGeneAnno, [11](#page-10-0) getGenomicAnnotation, [12](#page-11-0) getGEOgenomeVersion, [12](#page-11-0) getGEOInfo, [13](#page-12-0) getGEOspecies, [13](#page-12-0) getNearestFeatureIndicesAndDistances, [14](#page-13-0) getPromoters, [14](#page-13-0) getSampleFiles, [15](#page-14-0) getTagMatrix, [15](#page-14-0) gsminfo *(*info*)*, [16](#page-15-0) info, [16](#page-15-0) mclapply, *[10](#page-9-0)* overlap, [16](#page-15-0) peakHeatmap, [16](#page-15-0) plotAnnoBar, *[5](#page-4-0)*, [17,](#page-16-0) *[20](#page-19-0)*

plotAnnoBar,csAnno,ANY-method *(*plotAnnoBar*)*, [17](#page-16-0) plotAnnoBar,csAnno-method *(*csAnno-class*)*, [7](#page-6-0) plotAnnoBar,list-method *(*plotAnnoBar*)*, [17](#page-16-0) plotAnnoBar.data.frame, [18](#page-17-0) plotAnnoPie, *[5](#page-4-0)*, *[18](#page-17-0)*, [19](#page-18-0) plotAnnoPie,csAnno,ANY-method *(*plotAnnoPie*)*, [19](#page-18-0) plotAnnoPie,csAnno-method *(*csAnno-class*)*, [7](#page-6-0) plotAnnoPie.csAnno, [19](#page-18-0) plotAvgProf, [20](#page-19-0) plotAvgProf2, [21](#page-20-0) plotDistToTSS, *[5](#page-4-0)*, [22](#page-21-0) plotDistToTSS,csAnno,ANY-method *(*plotDistToTSS*)*, [22](#page-21-0) plotDistToTSS,csAnno-method *(*csAnno-class*)*, [7](#page-6-0) plotDistToTSS,list-method *(*plotDistToTSS*)*, [22](#page-21-0) plotDistToTSS.data.frame, [23](#page-22-0) readPeakFile, [24](#page-23-0) seq2gene, [24](#page-23-0) show, [25](#page-24-0) show,csAnno,ANY-method *(*show*)*, [25](#page-24-0) show,csAnno-method *(*csAnno-class*)*, [7](#page-6-0) shuffle, [25](#page-24-0) tagHeatmap, [26](#page-25-0) tagMatrixList *(*info*)*, [16](#page-15-0) ucsc\_release *(*info*)*, [16](#page-15-0) upsetplot, [26](#page-25-0) upsetplot,csAnno-method *(*csAnno-class*)*, [7](#page-6-0) vennpie, [27](#page-26-0) vennpie,csAnno-method *(*csAnno-class*)*, [7](#page-6-0) vennplot, [27](#page-26-0) vennplot.peakfile, [28](#page-27-0)